# Transformée de Laplace (3)

1  $\mathcal{L}[af(t)]$ 

 $\mathcal{L}[af(t)] = a\mathcal{L}[f(t)]$ 

Démonstration:

$$
\mathcal{L}[af(t)] = \int_0^\infty af(t) e^{-pt} dt
$$

$$
= a \int_0^\infty f(t) e^{-pt} dt
$$

$$
= a \mathcal{L}[f(t)]
$$

1.1 Propriété de linéarité :  $\mathcal{L}[c_1 f_1(t) + c_2 f_2(t)]$ 

 $\mathcal{L}[c_1 f_1(t) + c_2 f_2(t)] = c_1 \mathcal{L}[f_1(t)] + c_2 \mathcal{L}[f_2(t)]$ 

Démonstration :

$$
\mathcal{L}[c_1 f_1(t) + c_2 f_2(t)] = \int_0^\infty [c_1 f_1(t) + c_2 f_2(t)] e^{-pt} dt
$$

$$
= \int_0^\infty ([c_1 f_1(t)]e^{-pt} + [c_2 f_2(t)]e^{-pt}) dt
$$

$$
= \int_0^\infty [c_1 f_1(t)] e^{-pt} dt + \int_0^\infty c_2 f_2(t) e^{-pt} dt
$$

$$
= c_1 \int_0^\infty f_1(t) e^{-pt} dt + c_2 \int_0^\infty f_2(t) e^{-pt} dt
$$

 $= c_1 \mathcal{L}[f_1(t)] + c_2 \mathcal{L}[f_2(t)]$ 

## 1.2 Transformée de Laplace de la dérivée  $\mathcal{L}[f'(t)]$

$$
\mathcal{L}[f'(t)] = p\mathcal{L}[f(t)] - f(0)
$$

Démonstration :

$$
\mathcal{L}[f'(t)] = \int_0^\infty f'(t) \, dt
$$

intégration par parties :

$$
\int uv' = uv - \int vu'
$$
  
u=e<sup>-pt</sup> et  $v' = f'$   

$$
u' = -p e^{-pt} \qquad v = f
$$

$$
\mathcal{L}[f'(t)] = [f(t) e^{-pt}]_0^{\infty} - \int_0^{\infty} -p e^{-pt} f(t) dt
$$

$$
= 0 - f(0) + p \int_0^\infty f(t) e^{-pt} dt
$$

$$
= p\mathcal{L}[f(t)] - f(0)
$$

1.3  $\mathcal{L}[e^{at}]$ 

$$
\mathcal{L}[e^{at}] \,\,=\,\,\frac{1}{p-a}
$$

Démonstration:

$$
\mathcal{L}[e^{at}] \ = \ \int_0^\infty e^{at}\,e^{-pt}\,dt
$$

$$
= \int_0^\infty e^{(a-p)t} dt
$$

$$
= \left[\frac{1}{a-p}e^{(a-p)t}\right]_0^{\infty}
$$

$$
= \frac{1}{a-p} \lim_{t \to \infty} e^{(a-p)t} - \frac{1}{a-p} \times 1
$$

si  $p > a$  alors  $a - p < 0$  nous pouvons écrire:

$$
\mathcal{L}[e^{at}] = \frac{1}{a-p} \times 0 - \frac{1}{a-p}
$$

$$
= \frac{1}{p-a}
$$

1.4  $\mathcal{L}[\sin \omega t]$ 

$$
\mathcal{L}[\sin \omega t] = \frac{\omega}{p^2 + \omega^2}
$$

Démonstration :

$$
e^{j\omega t} = \cos j\omega t + j\sin \omega t
$$
  

$$
e^{-j\omega t} = \cos j\omega t - j\sin \omega t
$$

après soustraction membre à membre nous obtenons :

$$
\sin \omega t = \frac{1}{2j} (e^{j\omega t} - e^{-j\omega t})
$$

ce qui permet d'écrire :

$$
\mathcal{L}[\sin \omega t] = \int_0^\infty \frac{1}{2j} (e^{j\omega t} - e^{-j\omega t}) e^{-pt} dt
$$
  
\n
$$
= \frac{1}{2j} \int_0^\infty (e^{j\omega t}) e^{-pt} - \frac{1}{2j} \int_0^\infty (e^{-j\omega t}) e^{-pt} dt
$$
  
\n
$$
= \frac{1}{2j} \left( \frac{1}{p - j\omega} - \frac{1}{p + j\omega} \right)
$$
  
\n
$$
= \frac{1}{2j} \times \frac{p + j\omega - p + j\omega}{p^2 + \omega^2}
$$
  
\n
$$
= \frac{1}{2j} \times \frac{2j\omega}{p^2 + \omega^2}
$$
  
\n
$$
= \omega
$$

$$
= \frac{\omega}{p^2 + \omega^2}
$$

## 1.5  $\mathcal{L}[\cos \omega t]$

$$
\mathcal{L}[\cos \omega t] = \frac{p}{p^2 + \omega^2}
$$

Démonstration:

 $e^{j\omega t} = \cos j\omega t + j\sin \omega t$  $e^{-j\omega t} = \cos j\omega t - j\sin \omega t$ 

après addition membre à membre nous obtenons :

$$
\cos \omega t = \frac{1}{2} (e^{j\omega t} + e^{-j\omega t})
$$

ce qui permet d'écrire :

$$
\mathcal{L}[\sin \omega t] = \int_0^\infty \frac{1}{2} (e^{j\omega t} + e^{-j\omega t}) e^{-pt} dt
$$
  
=  $\frac{1}{2} \int_0^\infty (e^{j\omega t}) e^{-pt} + \frac{1}{2j} \int_0^\infty (e^{-j\omega t}) e^{-pt} dt$   
=  $\frac{1}{2} \left( \frac{1}{p - j\omega} + \frac{1}{p + j\omega} \right)$ 

$$
= \frac{1}{2} \times \frac{p + j\omega + p - j\omega}{p^2 + \omega^2}
$$

$$
= \frac{1}{2} \times \frac{2p}{p^2 + \omega^2}
$$

$$
= \frac{p}{p^2 + \omega^2}
$$

1.6 Propriété de translation : 
$$
\mathcal{L}[e^{at}f(t)]
$$

$$
\mathcal{L}[e^{at}f(t)] = F(p-a)
$$

Démonstration :

posons :

$$
\mathcal{L}[f(t)] = F(p)
$$

$$
\mathcal{L}[e^{at} f(t)] = \int_0^\infty e^{at} f(t) e^{-pt} dt
$$

$$
= \int_0^\infty f(t) e^{(a-p)t} dt
$$

posons  $s = p - a$ 

$$
\mathcal{L}[e^{at} f(t)] = \int_0^\infty f(t) e^{-st} dt
$$

$$
= F(s)
$$

$$
= F(p-a)
$$

#### 1.7 Théorème du retard

(également dénommée deuxième propriété de translation)

soit les fonctions  $f(t)$  et  $g(t)$ 

$$
\text{avec } \left\{ \begin{array}{l} g(t) = f(t-a) \text{ pour } t > a \\ g(t) = 0 \text{ pour } t < a \end{array} \right.
$$

 $g(t)$  est « en retard » sur  $f(t)$ 

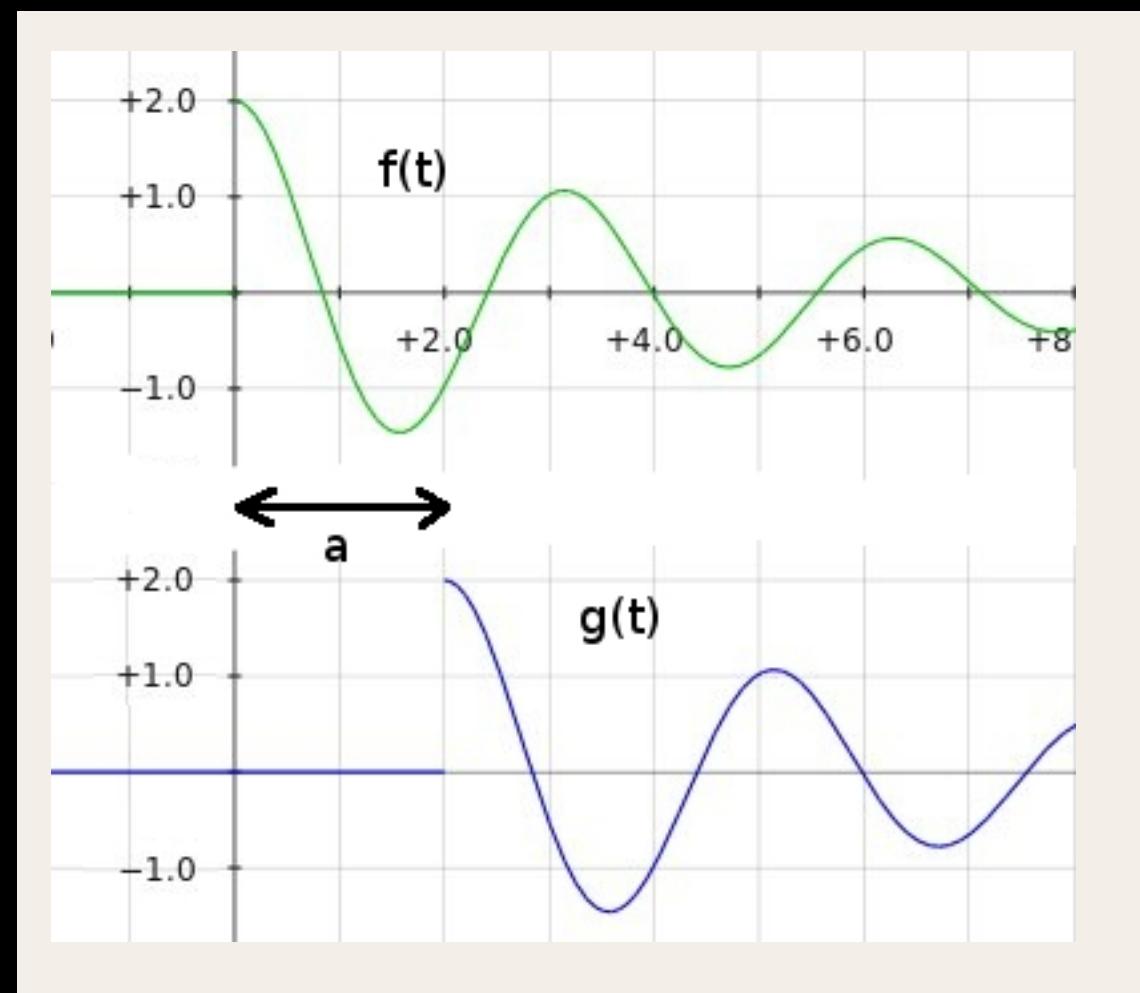

 $\mathcal{L}[g(t)] = e^{-ap} \mathcal{L}[f(t)]$ 

Démonstration :

$$
\mathcal{L}[g(t)] = \int_0^\infty g(t) e^{-pt} dt
$$

$$
= \int_0^a g(t) e^{-pt} dt + \int_a^\infty g(t) e^{-pt} dt
$$

$$
= \int_0^a 0 + \int_a^\infty f(t-a) e^{-pt} dt
$$

on pose  $t - a = x$ 

 $t = x + a$ 

$$
\mathcal{L}[g(t)] = 0 + \int_a^{\infty} f(x) e^{-p(x+a)} d(x+a)
$$

$$
= \int_{a}^{\infty} f(x) e^{-pa} e^{-px} dx
$$

car  $d(x+a) = dx$ 

$$
\mathcal{L}[g(t)] = e^{-ap} \int_a^{\infty} f(x) e^{-px} dx
$$
  
=  $e^{-ap} \mathcal{L}[f(t)]$ 

### 1.8 Système du second ordre  $\mathcal{L}[e^{-\mathbf{at}}\sin \omega t]$

Nous avons vu que :

soit  $f(t) = \sin \omega t$ 

$$
\mathcal{L}[f(t)] = \mathcal{L}[\sin \omega t] = \frac{\omega}{p^2 + \omega^2}
$$

$$
= F(p)
$$

or nous venons de démontrer que :

$$
F(p-a) = \mathcal{L}[e^{\text{at}}f(t)]
$$

dans cette dernière expression, si nous remplaçons *f*(*t*) par la fonction choisie au départ, nous obtenons :

$$
\mathcal{L}[e^{-at}\sin \omega t] = F(p-a)
$$
  
= 
$$
\frac{\omega}{(p-a)^2 + \omega^2}
$$
  
= 
$$
\frac{\omega}{p^2 - 2ap + a^2 + \omega 2}
$$

Ce résultat est remarquable et permet d'épargner bien des calculs de *fractions rationnelles* aux électroniciens.

On voit que les fonctions analytiques, fonctions variables du temps, sont remplacée par des opérations sur de simples nombres La dérivation et l'intégration sont remplacées respec tivement par une multiplication et une division.

Nous possédons dorénavant une boîte à outils bien garnie, nous allons pouvoir commencer à travailler. Nous définirons tout d'abord la transmittance de Laplace d'un système et les impédances opérationnelles des composants *R;LC*.